Wiki - http://wiki.itec.cat/

## **Wiki de ayuda del ITeC**

- [Administración de usuarios y productos](http://wiki.itec.cat/doku.php?id=tcqi:tcqi_modulos:administracion-usuarios-productos)
- Cómo [abrir TCQi](http://wiki.itec.cat/doku.php?id=tcqi:abrir_tcqi:start)?
- [Módulos TCQi](http://wiki.itec.cat/doku.php?id=tcqi:tcqi_modulos:start)
- [Soporte Técnico](http://wiki.itec.cat/doku.php?id=tcqi:soporte_tecnico:start)
- [BBDD](http://wiki.itec.cat/doku.php?id=tcqi:bbdd:start)
- $-BIM$  $-BIM$
- $\bullet$  [x](http://wiki.itec.cat/doku.php?id=tcqi:tcqi_modulos:start)

## [prova](http://wiki.itec.cat/doku.php?id=tcqi:start-alfa)

From: <http://wiki.itec.cat/> - **Wiki**

Permanent link: **<http://wiki.itec.cat/doku.php?id=start&rev=1513176227>**

Last update: **2017/12/13 14:43**

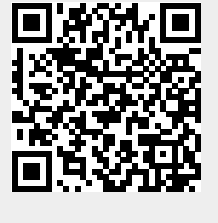